# **CÁLCULO DEL LÍMITE POBLACIONAL PARA TRATAR EL DISEÑO DE UNA RED INTERNA COMO EL DISEÑO DE UNA RED DE DISTRIBUCIÓN "XII Simposio Iberoamericano sobre planificación de sistemas de abastecimiento y drenaje"**

*Juan Saldarriaga (1), Diego Páez (2), Daniel Vallejo (3), Santiago Serrano (4)*

**(1)Profesor Titular, Centro de Investigaciones en Acueductos y Alcantarillados de la Universidad de los Andes (CIACUA), Carrera 1 No. 18ª-10, Bogotá, Colombia. Email: jsaldarr@uniandes.edu.co. Teléfono: 3394949 Ext:2810.**

**(2)Profesor Instructor, Centro de Investigaciones en Acueductos y Alcantarillados de la Universidad de los Andes (CIACUA), Carrera 1 No. 18ª-10, Bogotá, Colombia. Email:da.paez27@uniandes.edu.co. Teléfono: 3394949 Ext: 2810.**

**(3)Investigador, Centro de Investigaciones en Acueductos y Alcantarillados de la Universidad de los Andes (CIACUA), Carrera 1 No. 18ª-10, Bogotá, Colombia. Email: d.vallejo49@uniandes.edu.co, Teléfono: 3394949 Ext: 2810.**

**(4)Investigador, Centro de Investigaciones en Acueductos y Alcantarillados de la Universidad de los Andes (CIACUA), Carrera 1 No. 18ª-10, Bogotá, Colombia. Email: s.serrano1657@uniandes.edu.co , Teléfono: 3143721444.**

#### **RESUMEN**

Las ciudades pequeñas o campamentos provisionales pueden llegar a tener poblaciones de más 5.000 personas y por esto se requiere que las redes de distribución de agua potable funcionen de manera correcta. Para el correcto funcionamiento de estas redes se requiere de buenos diseños previos, sin embargo estos diseños tienen algunas dificultades. En las normas vigentes no hay claridad si estas redes se deben diseñar con metodologías de redes externas o de redes internas. Este artículo presenta una nueva metodología para el diseño de redes internas y el cálculo del límite poblacional para el cual esta metodología es válida.

**Palabras claves:** Red de Distribución de Agua Potable, Red Interna de Distribución de Agua Potable, límite poblacional.

#### **ABSTRACT**

Small cities or provisional camp sites' population can go beyond 5.000 persons and it is why the water distribution systems are a subject of momentous importance. There is no clarity in nowadays normativity whether these networks should be design as Water Distribution Systems or as Plumbing Systems. This paper presents a new methodology for designing Plumbing Systems and the calculation of the population limit for which this methodology has a valid application.

**Key words:** Water Distribution System, Plumbing System, Population Limit.

#### **SOBRE EL AUTOR PRINCIPAL**

*Juan Guillermo Saldarriaga:* Profesor Titular de la Facultad de Ingeniería de la Universidad de los Andes. Área de Recursos Hidráulicos, Departamento de Ingeniería Civil y Ambiental. Coordinador del Centro de Investigación Estratégica del Agua (CIE-AGUA) de la Facultad de Ingeniería de la Universidad de los Andes. Director del Centro de Investigaciones en Acueductos y Alcantarillados CIACUA del Departamento de Ingeniería Civil y Ambiental de la Universidad de los Andes.

## **INTRODUCCIÓN**

Para poder diseñar una red de distribución de agua potable (RDAP) o una red interna de distribución de agua potable (RIDAPS) se requieren hacer diferentes suposiciones lo que implica que cada tipo de red tenga su propia metodología de diseño. Tanto la metodología de diseño para RDAP como para RIDAPS ha evolucionado mucho; sin embargo no está muy claro para que tamaño de ciudades, o poblaciones, se debe utilizar cuál de las dos metodologías.

En este trabajo se dará una breve explicación de la nueva metodología utilizada para el diseño de las RIDAPS y se calculará el límite poblacional para el cual se debe pasar de diseñar como RIDAP a diseñar como RDAP.

Para encontrar este límite poblacional en primer lugar se tomaron ciertas redes y se diseñaron por medio del programa *REDES (*programa desarrollado por el Centro de Investigación en Acueductos y Alcantarillados de la Universidad de los Andes, CIACUA) para diferentes caudales demandados es decir para diferentes poblaciones. Este programa diseña las redes baja metodologías de RDAP. Una vez obtenido el diseño ideal, diámetro ideal para cada una de las tuberías, se calculó una ecuación que lograra relacionar el número de habitantes con el costo de la red. Después de esto se procedió a diseñar la red por metodologías de RIDAPS. Para este proceso se utilizó el programa *DisRed (*programa desarrollado por CIACUA). Una vez obtenida la red óptima y su costo se procedió a encontrar la población a la cual se igualaban estos costos; esta se denomina la población de equilibrio.

## **MARCO TEÓRICO**

Los procesos de diseño de una RDAP y una RIDAP están gobernados por los mismos principios físicos. Sin embargo las metodologías de diseño difieren, especialmente cuando se trata de determinar las presiones mínimas y los caudales de diseño.

### **Presiones mínimas en un RDAP**

Las presiones mínimas para las RDAP están establecidas en las normas de cada país. En el caso de Colombia estas se encuentran en el Reglamento Técnico del Sector de Agua Potable y Saneamiento Básico (RAS). Estas presiones mínimas se presentan en la [Tabla 1.](#page-1-0)

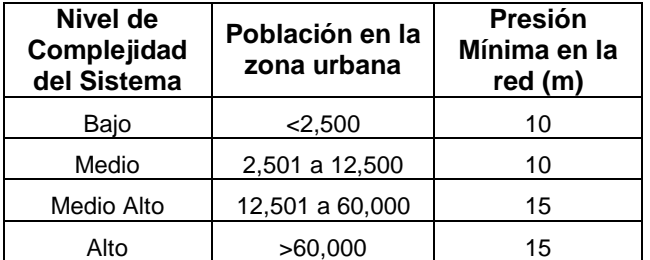

### <span id="page-1-0"></span>**Tabla 1. Presiones mínimas en las RDAP según el RAS 2000.**

#### **Estimación de la demandas en RDAP**

El RAS presenta tres metodologías para la determinación del caudal demandado en una red. El método de las áreas, el método de la carga unitaria y el método de la repartición media. El método de la carga unitaria fue el utilizado durante todo el proceso y por eso es el que se describe. Este método se basa en determinar la cantidad de agua demandada por usuario en un instante del tiempo. El RAS establece la siguiente tabla para la dotación neta.

<span id="page-1-1"></span>**Tabla 2. Dotación por habitante según el nivel de complejidad del sistema.**

| Nivel de<br>complejidad<br>del sistema | Dotación neta<br>(L/hab-día)<br>Clima Templado<br>y Frío | Dotación neta<br>(L/hab-día)<br><b>Clima Cálido</b> |
|----------------------------------------|----------------------------------------------------------|-----------------------------------------------------|
| Bajo                                   | 90                                                       | 100                                                 |
| Medio                                  | 115                                                      | 125                                                 |
| Medio Alto                             | 125                                                      | 135                                                 |
| Alto                                   | 140                                                      | 150                                                 |

Estas dotaciones netas deben ser mayoradas para así tener en cuenta las pérdidas; a continuación se presentan los porcentajes que conciernen a las redes de distribución

#### <span id="page-1-2"></span>**Tabla 3. Porcentajes de pérdidas por componente.**

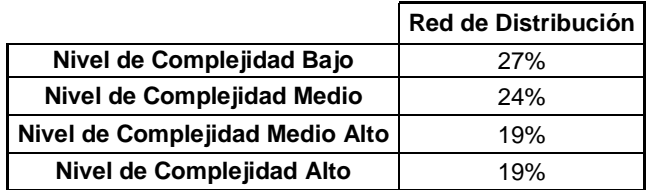

$$
d_{Bruta} = \frac{d_{neta}}{1 - \%P\acute{e}r\acute{d}i\acute{a}as}(1)
$$

Una vez se tiene la demanda bruta se procede a calcular el caudal máximo horario.

<span id="page-2-2"></span>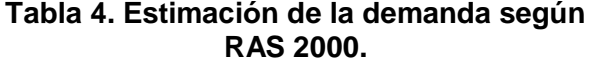

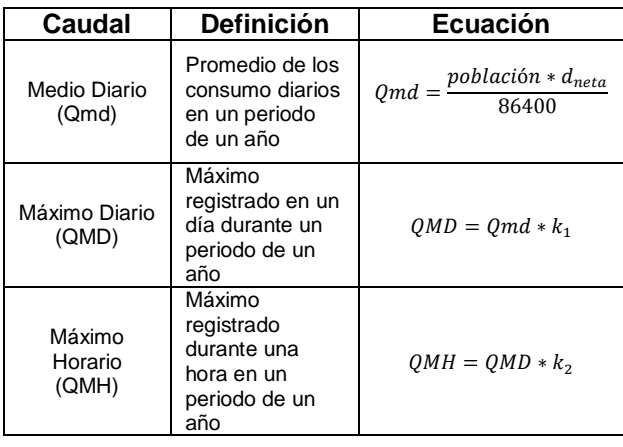

Para determinar los valores de k1 y k2 se debe utilizar la siguiente tabla.

**Tabla 5. Valores de**  $k_1$  **y**  $k_2$ **.** 

<span id="page-2-1"></span>

| Nivel de<br>Complejidad<br>del Sistema | Coeficiente de<br>consumo<br>máximo diario<br>k1 | Coeficiente de consumo<br>máximo horario k2 |                          |                      |
|----------------------------------------|--------------------------------------------------|---------------------------------------------|--------------------------|----------------------|
|                                        |                                                  | Red<br><b>Menor</b>                         | Red<br><b>Secundaria</b> | Red<br><b>Matriz</b> |
| <b>Bajo</b>                            | 1.3                                              | 1.6                                         |                          |                      |
| <b>Medio</b>                           | 1.3                                              | 1.6                                         | 1.5                      |                      |
| <b>Medio Alto</b>                      | 1.2                                              | 1.5                                         | 1.45                     | 1.4                  |
| Alto                                   | 1.2                                              | 1.5                                         | 1.45                     | 1.4                  |

### **Estimación de las presiones y demandas en RIDAP**

La determinación de las presiones y los caudales de diseño van muy de la mano cuando se trata de diseñar una red interna.

El diseño de una RIDAP se basa en conocer el comportamiento de cada nudo de consumo; esto implica conocer qué tipo de emisor, o aparato, se encuentra allí conectado y cómo se comporta. Por emisor, o aparato, se hace referencia a los lavamanos, inodoros, regaderas o demás utensilios que hagan uso del agua de la red.

Ha habido una gran cantidad de metodologías propuestas para este tema. Las primeras metodologías fueron método británico, método alemán de la raíz cuadrada, método racional y el método de hunter. Estos métodos se basaban en tablas para calcular el caudal y las presiones en los nudos.

Posterior a esto vinieron nuevas metodologías las cueles se conocen como los métodos modernos.

La principal característica de estas metodologías es que se deja de suponer que la demanda es homogénea a lo largo del día y por esto se empieza a trabajar con pulsos para la demanda de agua.

Basándose en el concepto de los pulsos se creó en 2011 el software RIDAP, en la Universidad de los Andes (CIACUA, 2011). Este tenía la capacidad de hacer diseños de RIDAPS; sin embargo tenia algunas deficiencias (Vallejo, 2012).

En este artículo se presenta una nueva metodología y un nuevo software capaz de diseñar una RIDAP obteniendo mejores resultados y con menores tiempos computacionales que los software anteriores.

### *Relación caudal presión*

Las RIDAP tienen emisores en casi todo el nudo de demanda de la red, esto quiere decir que los caudales demandados dependen de la presión. A raíz de esto se crearon curvas que relacionaran el caudal con la presión. (Acero, 2009). En la [Gráfica 1](#page-2-0) se presenta la relación de caudal contra presión para una regadera.

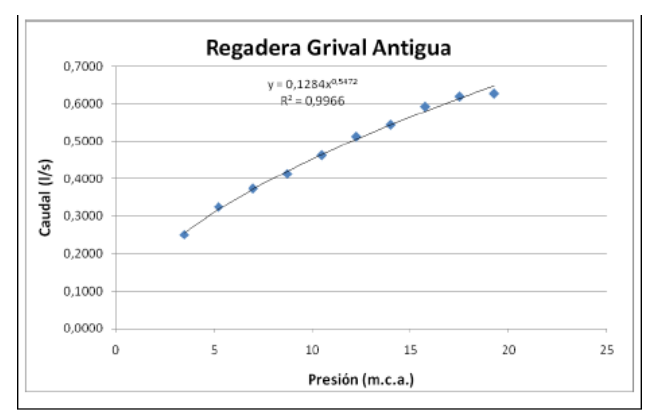

<span id="page-2-0"></span>**Gráfica 1. Curva caudal vs presión para regadera.**

### **NUEVA METODOLOGÍA**

En su tesis de maestría en la Universidad de los Andes, Diego Páez (Páez, 2011) propone una nueva metodología para el diseño de las RIDAPs.

La metodología propone calcular los caudales de diseño por medio de las curvas únicas de cada uno de los aparatos instalados en la red. Para hacer el cálculo de este caudal se propone definir el número

de aparatos que se encontrarán encendidos en un determinado momento y simplemente sumar los diferentes caudales demandados.

En primer lugar se debe determinar cuál es la probabilidad de que un aparato se encuentre encendido en un determinado momento del tiempo, esto se hace por medio de un análisis de estados.

#### *Estados*

La palabra estados hace referencia al número de aparatos aguas abajo de un nudo que se encuentran encendidos en un momento dado. Por ejemplo un nudo que tenga 4 aparatos aguas abajo tendría la posibilidad de tener 4, 3, 2, 1 o ningún aparato encendido; además de esto, para cada posibilidad podrían ser diferentes los aparatos encendidos. Esto quiere decir que para 4 aparatos existen 16 distintas escenarios o estados los cuales habría que evaluar para determinar el caudal. El cálculo de este valor se resume en:

$$
\#C = \sum_{i=0}^{NN} nCr(NN, i) \text{ (2)}
$$

donde,

 $\#C =$  Número de evaluaciones.  $NN = N$ pumero total de estados.

Si se hiciera este mismo proceso para un caso con un estado máximo de 16, se tendrían que hacer 65.536 evaluaciones de probabilidad; esto se convierte ya en un valor muy alto para evaluar de manera eficiente. En (Páez, 2011) se propone utilizar la siguiente ecuación la cual no implicaría mayor error y si reduciría considerablemente los tiempos de cálculo.

$$
P_{NN}(X=x) = \sum_{\substack{Posibles\\Solutions}} \left( \prod_{i=1}^{x} p_i * \prod_{j=1}^{NN-x} (1-p_j) \right) (3)
$$

donde,

$$
x =
$$
 Número del estado actual  
 $p =$  probabilidad de que el determinando a  
parato se encuentra encendido.

Sin embargo no todos los aparatos tendrán la misma probabilidad *(p)* de estar encendidos en un determinado momento. Después de hacer un análisis se determina (Páez, 2011) que la más acertada es una ecuación de Promedio Geométrico.

$$
P_{NN}(X = x) = nCr(NN, x) * p^{x} * (1-p)^{NN-x}
$$

$$
p = (\prod_{i=1}^{NN} pi)^{\frac{1}{NN}} + \left(1 - \left( (\prod_{i=1}^{NN} pi)^{\frac{1}{NN}} + (\prod_{i=1}^{NN} (1 - pi))^{N}}\right) \frac{(\prod_{i=1}^{NN} (1 - pi))^{\frac{1}{NN}}}{\left( (\prod_{i=1}^{NN} pi)^{\frac{1}{NN}} + (\prod_{i=1}^{NN} (1 - pi))^{\frac{1}{NN}}\right)}
$$
 (4)

El caudal de diseño se toma como como la suma de los caudales de los N aparatos con mayor caudal, N hace referencia al número del estado cuya probabilidad acumulada supera la probabilidad de falla.

### **Nuevo Software**

Con la finalidad de poder hacer diseños de RIDAPS con la metodología planteada se creó un software que la implementara, el programa se conoce bajo el nombre de DisRed, (Vallejo, 2012).

El programa desarrollado tiene una serie de parámetros de entrada los cuales son necesarios para poder realizar los diseños.

#### *Topología*

Para poder hacer el diseño de una red y determinar los diámetros de las tuberías, se requiere hacer una planeación dimensional de la res. Cuando se habla de topología se hace referencia a la ubicación de cada uno de los nudos en coordenadas tridimensionales.

La generación de estas topologías es un proceso sencillo y se puede hacer en el programa EPANET, (Rossman, 2000).

Una vez se ha creado la topología solo se requiere exportar este en el formato establecido por EPANET, formato *.INP*.

### *Curvas de Aparatos*

Para aumentar la precisión en los resultados DisRed calcula los caudales en los nudos por medio de curvas que relacionan las presiones con caudales. Estas curvas son únicas para cada estilo de aparato, (Acero, 2009).

Aunque las curvas aumentan la precisión de los resultados, en la realidad el caudal que utiliza un aparato no sólo depende de la presión si no de que tan abierta está la llave reguladora de caudal, es decir que se cuenta con distintas curvas para diferentes niveles de apertura en la llave.

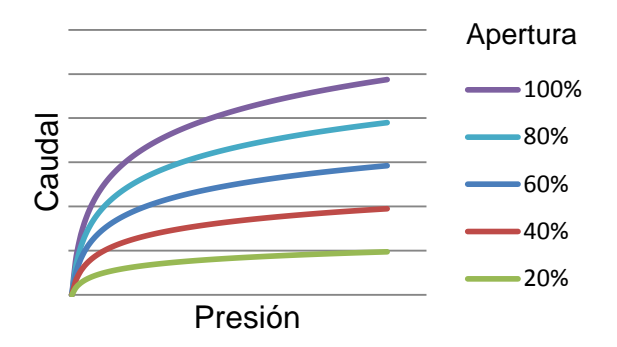

**Gráfica 2. Presión vs Caudal para diferentes aperturas.**

Aunque los aparatos utilizan diferentes caudales acorde a la necesidad del usuario estos se encuentran dentro de ciertos rangos. Siempre se va a tener un caudal mínimo requerido para que el aparato cumpla con su función. También se tendrá un caudal máximo el cual si es superado el aparato podría no cumplir con su correcto funcionamiento. Basándose en lo anterior se define la curva única.

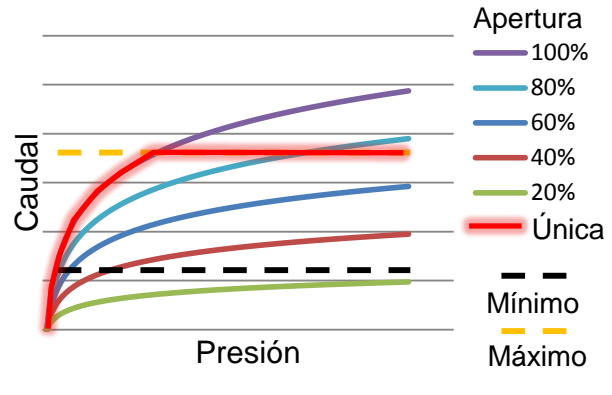

**Gráfica 3. Curva única.**

La curva única para cada aparato es el parámetro que se debe ingresar al programa ya que es con estas curvas que se calculará el caudal de diseño para los aparatos.

#### *Parámetros*

El programa requiere el ingreso de 4 parámetros generales: la viscosidad cinemática, el exponente del redondeo potencial, listado de los diámetros comerciales y el valor *F* para el cálculo de la LGH.

Además de estos parámetros también se deben ingresar algunos parámetros específicos para cada estilo de aparato. El termino *F* se utiliza en el momento de calcular las presiones en los nudos. Este concepto fue introducido por I Pai Wu (Wu, 1975) y hace parte de la Ecuación 5 la cual se explica más adelante.

- **Presión mínima**: se debe especificar la presión mínima que requiere el aparato para tener un correcto funcionamiento.
- **Curva: s**e debe especificar que curva corresponde a cada aparato, es decir especificar que estilo de aparato es.
- **Frecuencia:** para cada aparato se debe ingresar la frecuencia de uso, las frecuencias se deben ingresar en usos/(hora\*persona).
- **Usuarios:** se debe especificar el número de usuarios que tienen acceso a dicho aparato.
- **Duración:** cada aparato tiene diferentes duraciones de usos y es por esto que se debe definir para cada uno.

Existe una amplia bibliografía acerca de estos valores; cabe resaltar que de la realidad de estos parámetros depende la precisión del diseño. Para los cálculos presentados en este informe se hizo uso de los valores presentados en (Blocker, 2010)

#### *Determinación del caudal de diseño*

Cálculo de la LGH:

Este proceso se hace por medio de la metodología planteada por I Pai Wu (Wu, 1975). Al usar esta metodología se logra llegar a saber la presión mínima que debe haber en cada uno de los nudos. Estos cálculos se basan en la presión mínima en los nudos de consumo  $(LGH_{min})$ y la presión a la entrada del sistema  $(LGH_{max})$ . Los cálculos se hacen con la siguiente ecuación donde *L* representa la longitud hasta la fuente, *F* el valor de la flecha y *X* la posición dentro de la tubería donde se desea determinar el valor de LGH. Esta información e observa con mayor claridad de la [Figura 1,](#page-4-0) en este caso el valor de *F* es de 15% ya que Wu define que este es el valor óptimo, (Wu, 1975).

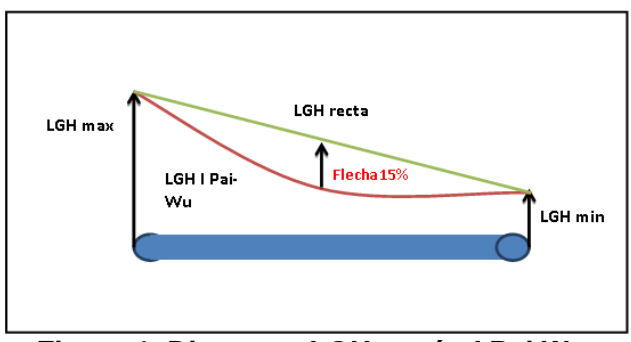

<span id="page-4-0"></span>**Figura 1. Diagrama LGH según I Pai Wu.**

$$
LGH_x = 4 * F * \frac{LGH_{\text{max}} - LGH_{\text{min}}}{(L)^2}X^2 - (1 + 4F)
$$

$$
* \frac{LGH_{\text{max}} - LGH_{\text{min}}}{L}X + LGH_{\text{max}} (5)
$$

Probabilidad de Uso

Para determinar el caudal de diseño, es necesario determinar la probabilidad de que un determinado aparato se encuentre encendido en algún momento del día.

Una vez se han calculado las probabilidades se procede a calcular la probabilidad de ocurrencia de cada uno de los posibles estados para cada nudo, incluyendo el estado 0, la suma de estas probabilidades es 1,0.

Después de esto se procede a recalcular estas probabilidades suponiendo que el sistema se encuentra en uso, es decir eliminando es estado 0; esto se hace para aumentar la realidad de los datos.

Finalmente se determina para cual estado la suma de probabilidades supera la probabilidad de falla; este queda definido como el número de aparatos aguas abajo del nudo que se tomarán como encendidos.

<span id="page-5-0"></span>**Tabla 6. Probabilidad acumulada para encontrar el estado de diseño. Ejemplo.** 

| <b>Estados</b> | No uso | En uso | P acumulada |
|----------------|--------|--------|-------------|
| 6              | 0,01   | 0,01   | 1,00        |
| 5              | 0,03   | 0,04   | 0,99        |
| 4              | 0,10   | 0,14   | 0,94        |
| 3              | 0,16   | 0,23   | 0,80        |
| $\overline{2}$ | 0.19   | 0,27   | 0,57        |
| 1              | 0,21   | 0,30   | 0,30        |
| 0              | 0,30   |        |             |
| <b>Total</b>   | 1,00   | 1,00   |             |

Determinación del caudal

Una vez se ha determinado el estado por medio del proceso anterior se puede calcular el caudal de diseño. Para esto se toman los N aparatos con mayor caudal aguas abajo del nudo que se quiere diseñar, donde N el valor del estado encontrado.

Para el caso planteado en la [Tabla 6,](#page-5-0) se tomarían los 5 aparatos de mayor caudal aguas abajo del nudo y se les sumarian sus caudales.

Los caudales a sumar se determinan por medio de las curvas ingresadas en un principio.

Una vez se calculan los caudales se procede a hacer un proceso de diseño, como resultado de este se obtienen los diámetros con los cuales la red cumpliría con los caudales y presiones. Para aumentar la precisión estos diámetros están en formato continuo, es decir que se tienen diámetros de cualquier valor mas no necesariamente que existan en la realidad.

Debido a esto el programa trae diferentes opciones de redondeo, Diámetros Anterior, Diámetro Siguiente y Redondeo Potencial.

Después de hacer diseños para 5 diferentes redes por medio de los 3 tipos de redondeo se observó que se obtenían mejores resultados haciéndolo por medio de un redondeo potencial.

## **METODOLOGÍA PARA EL LÍMITE POBLACIONAL**

Las ciudades pequeñas o campamentos provisionales pueden llegar a tener poblaciones de más de 5000 personas por lo que es de gran importancia el buen diseño de la red de distribución de agua potable.

No está claro si estas redes deben modelarse como redes de distribución de agua potable (RDAP) o como redes internas de distribución de agua potable (RIDAP). Si bien sus características hidráulicas no difieren en gran medida, los parámetros de entrada como las presiones y los caudales sí lo hacen. Debido a estas diferencia es que se quiere encontrar un límite poblacional que defina bajo qué condiciones se debe modelar la red.

Para encontrar este límite poblacional se escogieron 6 redes de ciudadelas o campamentos pequeños. Cada una de estas redes fue diseñada por medio de metodologías de RDAP y de RIDAP para así poder establecer el límite poblacional.

### **RDAP**

Para determinar el límite poblacional se empezó por diseñar las redes por medio de metodologías de RDAP. Estos diseños se realizaron utilizando el software REDES (CIACUA, 2011).

Para estos diseños se utilizó el método de la carga unitaria para determinar el caudal de diseño, esta decisión se toma basándose en Torrado, (2012).

Para estos diseños fue necesario estimar la demanda que tendría la red en cada uno de los nudos de consumo.

*Redondeo*

Para determinar el caudal demandado en cada nudo se requiere saber la dotación neta [\(Tabla 2\)](#page-1-1), el porcentaje de pérdidas [\(Tabla 3\)](#page-1-2) y los valores de  $k_1$ y k<sup>2</sup> [\(Tabla 5\)](#page-2-1). Se consideró que para estas redes la población se distribuía de manera uniforme por lo que los usuarios por nudo estarían establecidos como la población total dividida el número de nudos de consumo:

$$
HN = \frac{PT}{NND} \text{ (6)}
$$

donde,

 $HN = Número de habitantes en nudo.$  $PT = Población total$  $NND = N$ úmero nudo de demanda.

Para el diseño se utilizó el caudal máximo horario, el cual está definido por las ecuaciones de la [Tabla 4.](#page-2-2) Este proceso se realizó para una serie de poblaciones, es decir que se diseñó cada red para diferentes poblaciones y para cada diseño se calculó el costo de la red. Estos costos se calcularon por medio de la siguiente ecuación:

$$
c = \sum k * l_i * D_i^x (7)
$$

donde, *L* y *D* representan la longitud y el diámetros de la tubería *i*, respectivamente, y *k* y *x* son parámetros obtenidos de la curva de costos mostrada en la siguiente gráfica.

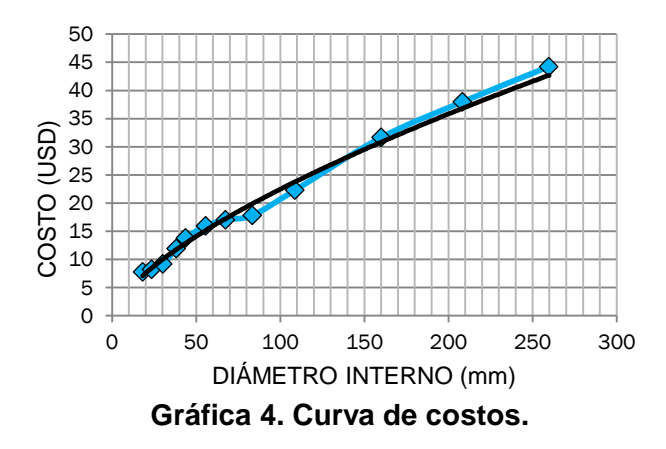

Haciendo una regresión lineal de los anteriores valores se obtiene que la ecuación que los describe es:  $C = 1.0139D^{0.6728}$ , de aca se consluye que *k=1.0139* y *x=0.6728.* 

Una vez calculados los costos de las redes para cada población se procedió encontrar la ecuación que las describiera; después de varios análisis se encontró que una regresión potencial era la que mejor se adaptaba a los datos obtenidos.

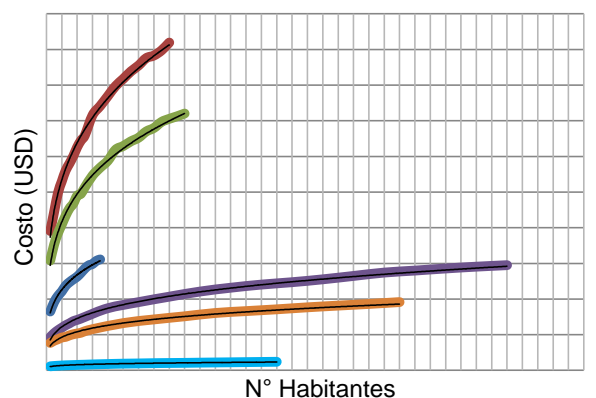

**Gráfica 5. Ajuste de los diseños poblacionales mediante una regresión potencial.** 

La anterior gráfica presenta las relaciones entre número de habitantes contra costos para cada una de las 6 redes. Se muestra claramente que las regresiones potenciales describen de manera acertada las relaciones, de hecho el  $R^2$  más bajo fue de 0.987.

## **RIDAP**

Para los diseños basados en metodologías de RIDAP el procedimiento fue distinto. Para estos diseños se utilizó el programa DisRed, descrito en este artículo, y la metodología que este usa.

En primer lugar el método para determinar el caudal de diseño es absolutamente distinto al método utilizado para las RDAP. Para diseñar las redes por medio de RIDAPS se utiliza el caudal máximo probable, esto quiere decir que para determinar este caudal no se utilizaran todos los nudos demandando en un mismo instante de tiempo; se utiliza el caudal demandado por la situación más probable.

En segundo lugar se requirió desagregar las redes. Por desagregar se hace referencia a llevar el modelo hasta los nudos directos de consumo y no sólo hasta el punto de abastecimiento. El procedimiento de desagregación implica unos mayores costos computacionales ya que el número de nudos en la red incrementa significativamente.

A continuación se presenta en lo que se transformaría el nudo de consumo original. Como se puede observar al agregar un mayor detalle a la red, agregar cada nudo de consumo, la red aumentará su tamaño.

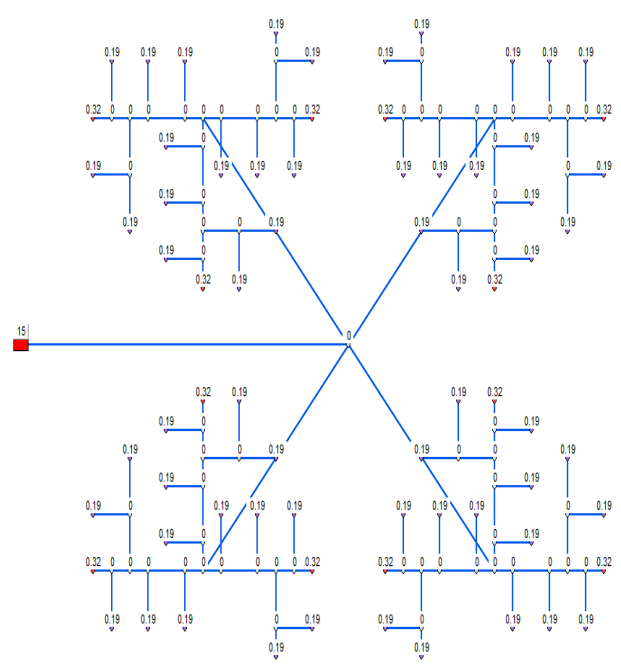

**Figura 2. Esquema para RIDAP red R-28.**

Después de aumentar el nivel de detalle la red quedará representada de la siguiente manera:

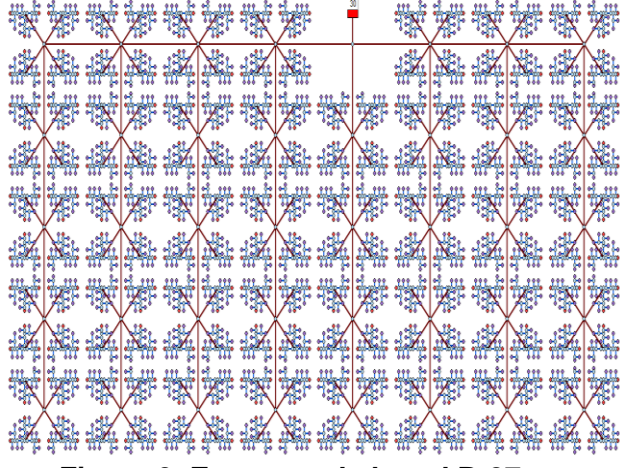

**Figura 3. Esquema de la red R-27 ya desagregada.**

Una vez se ha desagregado la red se procede a asignar la presión mínima, curva de cada aparato, frecuencia, usuarios y duración a cada nudo de consumo. Este proceso puede ser tedioso debido al alto número de nudos de consumo que puede llegar a tener una de estas redes.

Una vez se completaron los diseños por medio de metodologías RIDAP se calcularon los costos que tendrían estas redes; cabe aclarar que estos costos se calcularon por medio de redondeo al diámetro anterior ya que este tipo de redondeo generaba las tuberías con menor diámetro y por ende el menor costo para la red.

### **Cálculo de población de equilibrio**

Una vez se cuenta con los costos de diseño por parte de las dos metodologías se procede a encontrar la población de equilibrio. La población de equilibrio es aquel número de personas que hacen que un diseño por medio de RIDAPS iguale al costo de RDAP.

Para determinar este valor se resuelve la ecuación potencial, encontrada para cada una de las redes en el diseño RDAP, igualándola al costo obtenido por medio de metodología RIDAP.

Se presenta el caso específico de uno de las redes escogidas.

> $C = 2.079, 8Hab^{0.2451}$  $13.694,60 = 2.079,8Hab^{0,2451}$  $Hab = ($  $\mathbf{1}$  $\frac{2.097,8}{2.097,8}$  $\mathbf{1}$  $\overline{0}$  $Hab = 2.186$  habitantes.

Este mismo proceso se realizó para las otras 6 redes y se obtuvieron las siguientes poblaciones.

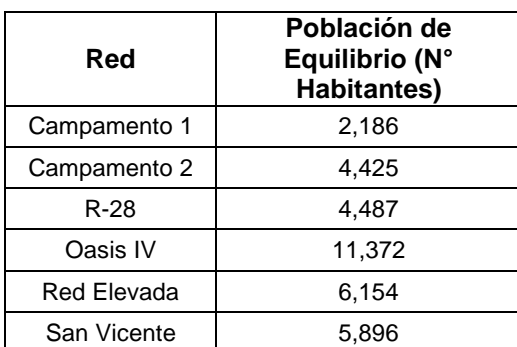

### **Tabla 7. Población de equilibrio bajo regresión potencial.**

#### **Análisis**

De la tabla 7 se observa que las 6 poblaciones de equilibrio no son iguales. Estas diferencias tenían que estar reflejadas en alguna característica de las redes como el número de nudos de consumo, el tamaño de la red o del caudal demandado.

Se realizó un análisis para poder llegar a definir la población de equilibrio de cualquier red sin tener que hacer todo el proceso previamente realizado.

En este proceso se encontró una relación bastante importante:

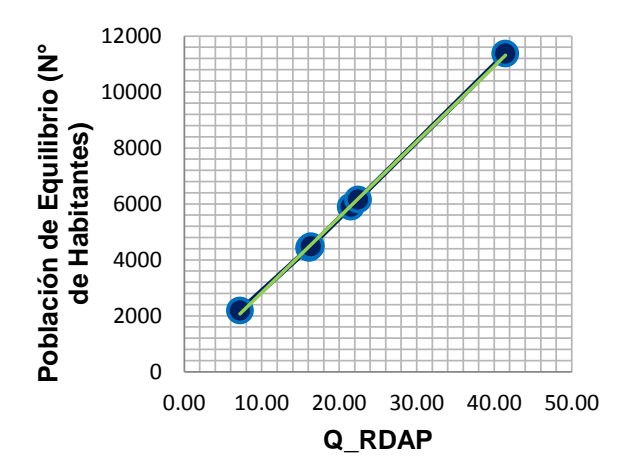

**Gráfica 6. Correlación entre la población de equilibrio y el caudal RDAP.**

Se encontró que existe una relación directa entre el Q de diseño usado en las RDAP contra la población de equilibrio; esta relación estaría descrita por:

 $PE = 269,91Q + 128,91$  $(R^2 = 0.9995)$ 

Esta relación permite saber bajo que metodología se debe diseñar cada una de las redes.

### **CONCLUSIONES**

Después de haber diseñado un nuevo de diseño de RIDAP y haciendo varias pruebas se puedo concluir que el redondeo más acertado a utilizar sería un redondeo potencial. Eso se concluye ya que es el de costo medio pero cumple con una mayor variedad de situaciones críticas.

Al hacer los diseños utilizando probabilidades que partan del hecho que el sistema está en uso aumenta la realidad y confiabilidad de los resultados.

Al poder incluir una alta cantidad de variables en el programa se aumenta la realidad de los resultados, el hecho de poder distinguir un lavamanos de un nudo cualquiera hace que el diseño sea más preciso.

Se encontró que a medida que aumenta el número de habitantes de una red el costo de esta aumenta en menor medida, es decir que disminuye el costo por habitante.

Se encontró que la población de equilibrio de una red depende linealmente del caudal demandado por medio de análisis de carga unitaria. Esta relación se mantendrá para todo rango de caudal debido a la relación lineal y al buen coeficiente de ajuste.

En caso de que la red tenga una población menor a la de equilibrio esta se deberá diseñar por medio de

metodologías RIDAP, de lo contrario se debe hacer por metodologías RDAP.

## **BIBLIOGRAFÍA**

- Acero, M. F. (2009). *Revisión Crítica de los Métodos de Diseño de Abastecimiento de Agua Potable al Interior de Edificaciones.* Bogotá: Tesis de Maestría, Universidad de los Andes.
- Acero, M. F. (2009). *Revisión Crítica de los Métodos de Diseño de Abastecimiento de Agua Potable al Interior de Edificaciones.* Bogotá: Tesis de Maestría, Universidad de los Andes.
- Blocker, E. (2010). *Stochastic water demand modeling for a better understanding in hydraulics in water distribution networks.* Neatherlands: PHD Thesis, Delft University.
- CIACUA. (2011). *Desarrollo e implementación de una metodología moderna para el diseño de redes internas de distribución de agua potable.* Bogotá: Universidad de los Andes: Colciencias.
- Páez, D. A. (2011). *Análisis de Redes Internas de Distribución de Agua Potable utilizando Simulación de Eventos Discretos.* Bogotá: Tesis maestría, Universidad de los Andes.
- Rossman, L. (2000). *EPANET 2 User's Manual.* Cincinati OH: Risk Reduction Engineering Laboratory: US Enviremental Protection Agency.
- Serrano, S. (2012). *Límite poblacional (ciudades pequeñas, campamentos provicionales y permanenstes) para el cuas se debe hacer uso de programas de diseño de RDAP vs. programas de diseño de RDAP.* Bogotá: Tesis pregrado, Universidad de los Andes.
- Torrado, D. (2012). *Comparación de moetodologías de diseño de redes externas de distribución de agua potable vs. Metodologías de diseño de redes internas para el caso el caso de campamentos y ciudades temporales.* Bogotá.: Trabajo de grado especialización, Universidad de los Andes.
- Vallejo, D. (2012). *Diseño e implementación del programa DisRed para el diseño de Redes Internas de Distribución de Agua Potable.* Bogotá: Tesis de Pregrago, Universidad de los Andes.
- Wu, I. P. (1975). *Design of a drip of irrigation main lines.* ASCE: Journal of Irrigation and Drainage Division.